# **BAB III**

# **METODE DAN DESAIN PENELITIAN**

#### **3.1. Subjek dan Objek Penelitian**

Subjek dalam penelitian ini adalah karyawan PT. Pos Indonesia Bandung Direktoriat SDM dan umum. Objek dalam penelitian ini terdiri dari dua variabel, yaitu variabel Program K3 dan variabel Kinerja Karyawan. Dimana variabel K3 sebagai (X) merupakan variabel bebas (independent variable), sedangkan variabel Kinerja Karyawan sebagai (Y) yang meruapakan variabel terikat (dependent variable).

### **3.2. Desain Penelitian**

### **3.3. Metode Penelitian**

Dalam suatu penelitian ilmiah diperlukan alat dan prosedur atau teknik yang sesuai serta memenuhi kriteria – kriteria keilmuan, yaitu rasional, empiris dan sistematis. Untuk itu diperlukan suatu metode penelitian sebagai pedoman pada kajian penelitian.

Creswell (2016:3) menjelaskan bahwa metode penelitian merupakan rencana dan prosedur penelitian yang meliputi langkah-langkah berupa dari asumsiasumsi luas hingga metode-metode terperinci dalam pengumpulan, analisis dan interprestasi data.

Metode yang digunakan dalam penelitian ini adalah metode deskriptif dan verifikatif. Penelitian deskriptif adalah penelitian yang dilakukan untuk mengetahui gambaran suatu variabel, baik satu variabel atau lebih, tanpa membuat perbandingan atau menghubungkan dengan Variabel lain (Abdurahman, Muhidin, & Somantri, 2011)

Menurut Abdurrahman et al., (2011, hlm. 16) "Penelitian Pengujian (Verifikatif) adalah penelitian yang diarahkan untuk menguji kebenaran sesuatu dalam bidang yang telah ada". Kaitannya dengan penelitian ini, metode verifikatif sesuai untuk digunakan, karena penelitian ini bertujuan untuk menguji apakah ada pengaruh dari program kesehatan dan keselamatan terhadap kinerja karyawan di PT. POS Indonesia Bandung melalui data yang dikumpulkan dari lapangan. Berdasarkan penelitian deskriptif dan verifikatif yang dilaksanakan melalui

**Neng Sri Robaeni, 2021** *PENGARUH PROGRAM KESEHATAN DAN KESELAMATAN KERJA TERHADAP KINERJA KARYAWAN DI PT POS INDONESIA BANDUNG* **Universitas Pendidikan Indonesia| repotisory.upi.edu | Perpustakaan.upi.edu**

34

pengumpulan data di lapangan, maka metode penelitian yang digunakan dalam penelitian ini adalah metode explanatory survey.

Sugiyono (2011, hlm.7) menyatakan bahwa "Metode explanatory survey yaitu metode untuk menjelaskan hubungan kausal antara dua Variabel atau lebih melalui pengajuan hipotesis".

Adapun menurut Sanapiah (2007, hlm. 18) menjelaskan:

Penelitian eksplanasi yaitu suatu penelitian yang dimaksudkan untuk menemukan dan mengembangkan sebuah teori yang diusung, sehingga hasil atau produk penelitian dapat menjelaskan kenapa atau mengapa (Variabel apa saja yang mempengaruhi) terjadinya sesuatu gejala atau kenyataan sosial tertentu.

Objek telaah penelitian survey eksplanasi adalah untuk menguji hubungan antar Variabel yang dihipotesiskan. Pada jenis penelitian ini, jelas hipotesis yang akan diuji kebenarannya. Dengan menggunakan survey eksplanasi disini, peneliti melakukan pengamatan untuk memperoleh gambaran antara dua Variabel, yaitu Variabel program k3 dan Variabel kinerja karyawan.

Berdasarkan penjelasan di atas, maka penelitian ini ditujukan untuk menguji kebenaran mengenai besarnya pengaruh program k3 terhadap kinerja karyawan.

#### **3.2.1. Operasional Variabel Penelitian**

Menurut Muhidin (2010, hlm. 37) Operasional variable adalah kegiatan menjabarkan konsep variabel menjadi konsep yang lebih sederhana yaitu indikator. Operasional variabel menjadi rujukan dalam penyusunan instrumen penelitian, oleh karena itu operasional variabel harus disusun dengan baik agar memiliki tingkat validitas dan reliabititas yang tinggi.

Penelitian ini memiliki variabel-variabel yang satu sama lain berhubungan. Berkaitan dengan hal ini variabel-variabel tersebut juga dapat disebut sebagai objek penelitian. Menurut Setyosari (2010, hlm. 126) mengatakan bahwa "Variabel penelitian adalah hal hal yang menjadi pusat kajian atau disebut juga fokus penelitian". Variabel penelitian terdiri dari dua jenis, yaitu variable bebas atau variabel penyebab (independent variable), dan variabel terikat atau variabel tergantung (dependent variable).

Variabel yang terdapat dalam penelitian ini meliputi dua variabel, yaitu Program Kesehatan dan Keselamatan Kerja sebagai variabel bebas (Variabel X), merupakan variabel bebas (independent variabel) dan Kinerja Karyawan sebagai (Variabel Y) merupakan variabel terikat (dependent variabel). Maka bentuk operasionalisasinya adalah sebagai berikut:

### **3.2.2.1. Program Kesehatan dan Keselamatan Kerja (X)**

Program Keselamatan dan Kesehatan Kerja (K3) adalah suatu sistem yang dirancang untuk menjamin keselamatan yang baik pada semua personel di tempat kerja agar tidak menderita luka maupun menyebabkan penyakit di tempat kerja dengan mematuhi / taat pada hukum dan aturan keselamatan dan kesehatan kerja, yang tercermin pada perubahan sikap menuju keselamatan di tempat kerja (Dewi, 2006).

Menurut Sama'mur (2005 : 7), ada 5 indikator yang mempengaruhi Keselamatan dan Kesehatan Kerja (K3), dimana indikator-indikator tersebut harus dapat menjadi perharian perusahaan dalam mempekerjakan karyawannya. Adapun indikator-indikator tersebut adalah sebagai berikut:

- 1. Alat-alat pelindung kerja
- 2. Ruang kerja yang aman
- 3. Penggunaan peralatan kerja
- 4. Ruang kerja yang sehat
- 5. Penerangan diruang kerja

| <b>Variabel</b>                                                                                                    | <b>Indikator</b>                       | <b>Ukuran</b>                                                                                                    | <b>Skala</b> | N <sub>0</sub> |  |
|----------------------------------------------------------------------------------------------------|----------------------------------------|----------------------------------------------------------------------------------------------------|--------------|----------------|--|
| Program Kesehatan dan<br>Keselamatan Kerja<br>(X)<br>Program Keselamatan dan<br>Kesehatan Kerja (K3)                                                                                                    |                                        | Tingkat perlindungan kerja,<br>sarung tangan, masker, dll<br>yang dapat menghindari saya<br>dari kecelakaan kerja | Ordinal      |                |  |
| adalah suatu sistem yang<br>dirancang untuk<br>menjamin keselamatan<br>yang baik pada semua<br>personel di tempat kerja<br>agar tidak menderita luka<br>maupun menyebabkan<br>penyakit di tempat kerja<br>dengan mematuhi / taat<br>pada hukum dan aturan<br>keselamatan dan<br>kesehatan kerja, yang | $Alat - alat$<br>perlindungan<br>kerja | Tingkat kondisi keamanan<br>peralatan kerja yang baik<br>dan layak pakai.                                         | Ordinal      | $1 - 2$        |  |
|                                                                                                    | Ruang Kerja                            | Tingkat kondisi lingkungan<br>kerja yang aman                                                                     | Ordinal      | $3-4$          |  |
| tercermin pada perubahan<br>sikap menuju keselamatan<br>di tempat kerja                                                                                                    | yang Aman                              | Tingkat pelatihan bagi setiap<br>karyawan untuk bertindak<br>dengan aman                                          | Ordinal      |                |  |

**Tabel 3. 1 Operasional Variabel Program Kesehatan dan Keselamatan Kerja**

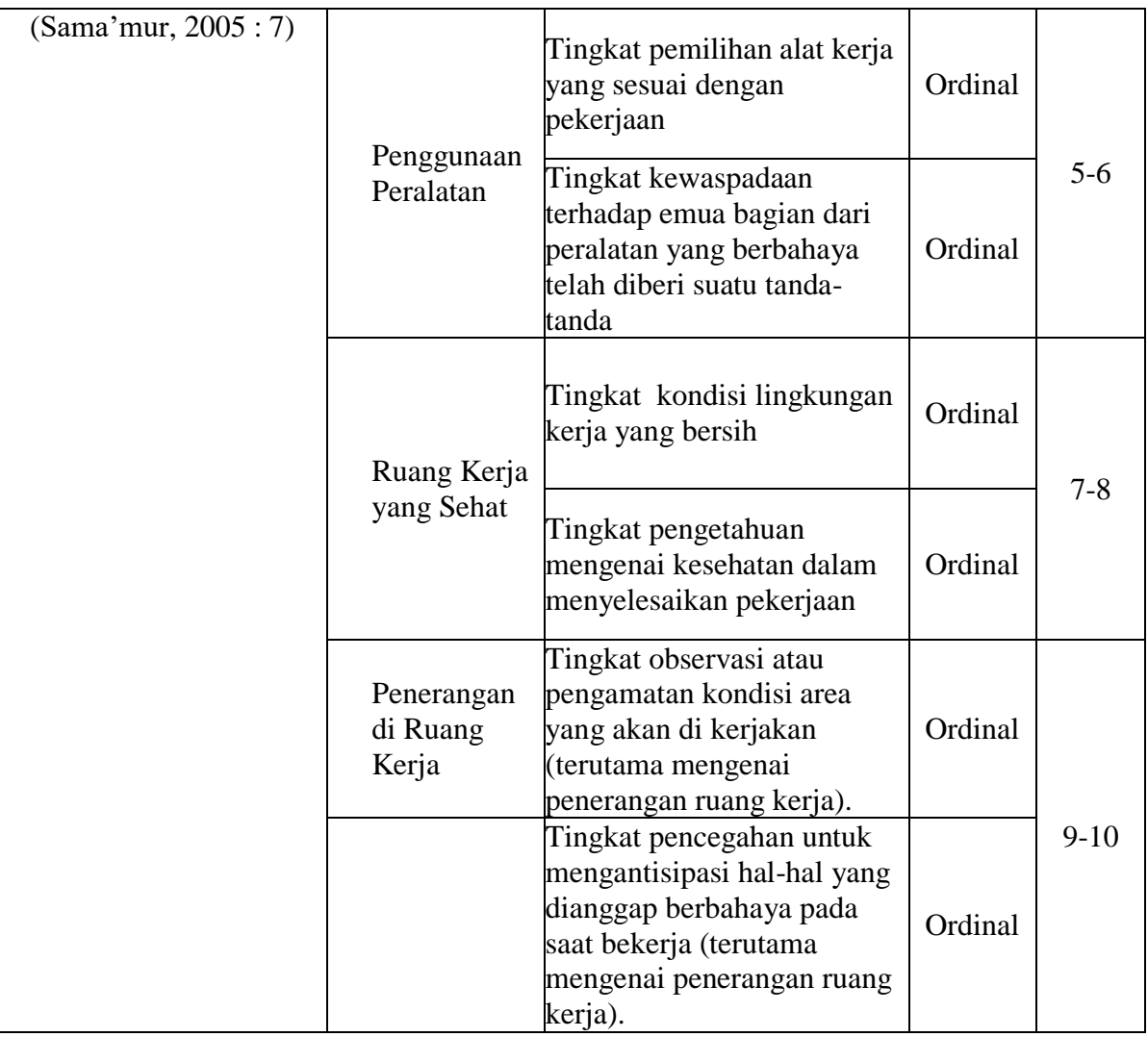

# **3.2.2.2. Kinerja Karyawan**

Menurut Setiawan (2015, hlm. 7) berpendapat bahwa "kinerja merupakan hasil yang dapat dicapai oleh seseorang karyawan dalam kurun waktu terntetu sesuai dengan tugasnya yang mengarah pada suatu tujuan organisasi".

Menurut Robbins dalam Bintoro dan Daryanto (2017, hlm. 107-108) indikator untuk mengukur kinerja karyawan secara individu ada lima indikator, yaitu :

1) Kualitas.

Kualitas kerja diukur dari persepsi karyawa terhadap kualitas [pekerjaan](http://rumpunilmu.com/cara-membuat-grafik-di-excell-itu-sangat-mudah/) yang dihasilkan serta kesempurnaan tugas terhadap keterampilan dan kemampuan karyawan.

2) Kuantitas.

Merupakan jumlah yang dihasilkan dinyatakan dalam istilah seperti jumlah unit, jumlah siklus aktivitas yang diselesaikan.

3) Ketetapan waktu.

Merupakan tingkat aktivitas diselesaikan pada awal waktu yang dinyatakan, dilihat dari sudut koordinasi dengan hasil output serta memaksimalkan waktu yang tersedia untuk aktivitas lain.

4) Efektivitas.

Merupakan tingkat penggunaan sumber daya organisasi (tenaga, uang, teknologi, bahan baku) dimaksimalkan dengan maksud menaikkan hasil dari setiap unit dalam penggunaan sumber daya.

5) Kemandirian.

Merupakan tingkat seseorang karyawan yang nantinya akan dapat menjalankan tugas kerjanya.

6) Komitmen Kerja

Merupakan suatu tingkat dimana karyawan mempunyai komitme kerja dengan instansi dan tanggung jawab karyawan terhadap kantor.

| <b>Variabel</b>                                                                              | <b>Indikator</b>  | <b>Ukuran</b>                                                                    | <b>Skala</b> | No. Item |
|----------------------------------------------------------------------------------------------|-------------------|----------------------------------------------------------------------------------|--------------|----------|
| Kinerja Karyawan<br>Kinerja karyawan<br>adalah kesediaan<br>seseorang atau<br>kelompok orang | Kualitas<br>Kerja | Tingkat pengetahuan pada<br>bidang pekerjaan<br>yang<br>dilakukan                | Ordinal      | $1-2$    |
| untuk melakukan<br>kegiatan atau<br>menyempurnakan                                           |                   | Tingkat keterampilan dan<br>ketelitian karyawan dalam<br>menyelesaikan pekerjaan | Ordinal      |          |

**Tabel 3. 2 Operasional Kinerja Karyawan**

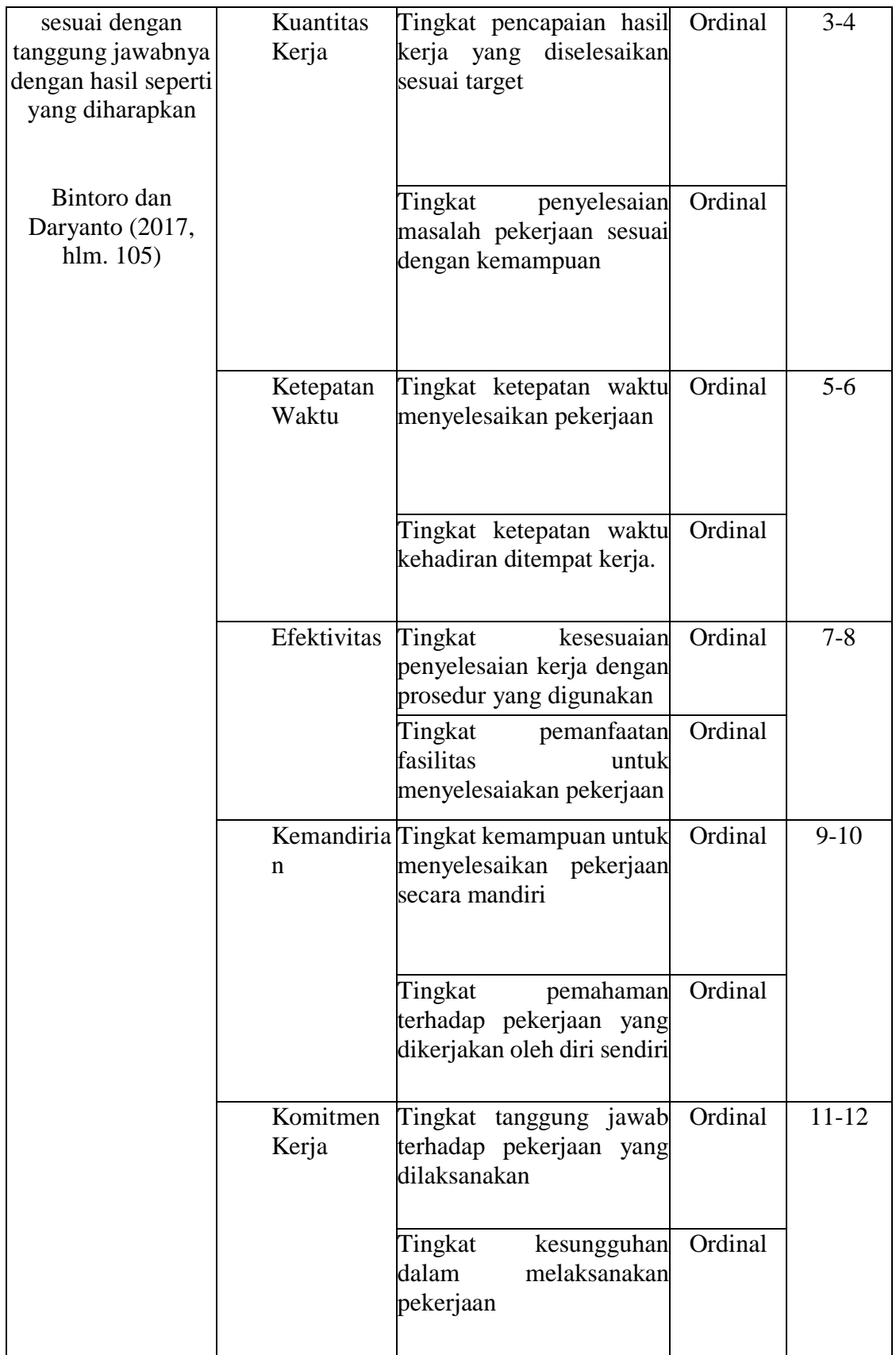

### **3.2.2. Populasi dan Sampel**

#### **1. Populasi Penelitian**

Populasi merupakan objek atau subjek yang berada pada suatu wilayah dan memenuhi syarat – syarat tertentu berkaitan dengan masalah penelitian. Menurut Muhidin & Sontani (2011, hlm. 131) mendefinisikan bahwa :

Populasi (population atau universe) adalah keseluruhan elemen, atau unit penelitian, atau unit analisis yang memiliki ciri atau karakteristik tertentu yang dijadikan sebagai objek penelitian atau menjadi perhatian dalam suatu penelitian (pengamatan).

Sesuai dengan permasalahan penelitian, yang menjadi populasi dalam penelitian ini adalah karyawan di PT. Pos Indonesia Bandung Direktorat SDM dan Umum. Adapun populasi seluruhnya berjumlah 66 karyawan tetap di PT. Pos Indonesia Bandung.

# **2. Sampel Penelitian**

Menurut Abdurahman, dkk (2011, hlm. 129) "sampel adalah bagian kecil dari anggota populasi yang diambil menurut prosedur tertentu sehingga dapat mewakili populasinya. Kemudian Arikunto (2002, hlm. 107) menjelaskan bahwa "untuk sekedar ancer-ancer , maka apabila subjeknya kurang dari 100, lebih baik diambil semua sehingga penelitiannya adalah penelitian populasi. Selanjutnya jika subjeknya besar dapat diambil antara 10% – 15% atau 20% – 25%".

Berdasarkan penjelasan tersebut, karena jumlah populasi penelitian ini sebanyak 67 orang yang artinya penelitian ini termasuk ke dalam penelitian populasi.

## **3.2.3. Teknik dan Alat Pengumpulan Data**

Untuk mengumpulkan data yang diperlukan dalam membahas permasalahan penelitian ini maka peneliti menggunakan beberapa alat yang dapat digunakan sebagai pengumpul data sebagai berikut:

### 1. Kuesioner (angket)

Teknik angket merupakan alat pengumpul data untuk kepentingan penelitian. Angket yang digunakanpun berupa angket tipe pilihan di mana penulis meminta responden untuk memilih jawaban dari setiap pertanyaan. Dalam menyusun kuesioner, dilakukan beberapa prosedur seperti berikut:

a. Menyusun kisi-kisi kuesioner atau daftar pertanyaan;

- b. Arikunto (2010, hlm. 195) berpendapat bahwa, "instrumen tertutup yaitu seperangkat daftar pertanyaan yang sudah disediakan jawabannya sehingga responden tinggal memilih". Merumuskan bulir- bulir pertanyaan dan alternatif jawaban. Jenis instrumen yang digunakan dalam angket merupakan instrumen yang bersifat tertutup.
- c. Responden hanya membubuhkan tanda *check list* pada alternatif jawaban yang dianggap paling tepat disediakan.
- d. Menetapkan pemberian skor pada setiap bulir pertanyaan. Pada penelitian ini setiap jawaban responden diberi nilai dengan skala Likert. Riduwan (2007, hlm. 12) mengemukakan bahwa, "skala likert digunakan untuk mengukur sikap, pendapat dan presespsi seseorang atau sekelompok tentang kejadian atau gejala sosial".

### **3.2.4. Pengujian Instrumen Penelitian**

Instrument yang digunakan dalam penelitian harus diuji kelayakannya untuk menjamin data yang dikumpulkan tidak bias. Pengujian instrumen penelitian terdiri dari dua hal, yaitu pengujian validitas dan reliabilitas.

Sebagaimana yand dikemukakan oleh Abdurahman, dkk. (2011, hlm. 49) "pentingnya pengujian validitas dan reliabilitas ini berkaitan dengan proses pengukuran yang cenderung kepada keliru".

#### **1. Uji Validitas**

Dalam suatu penelitian, untuk mengerahui kevalidan suatu instrument maka dilakukan uji validitas. Menurut Abdurahman, dkk (2011, hlm. 49) menjelaskan bahwa "suatu instrument pengukuran dikatakan valid jika instrument dapat mengukur suatu dengan tepa tapa yang hendak diukur". Oleh karena itu maka dilakukan uji validitas untuk mengetahui apakah instrument yang dipakai benarbenar mengukur apa yang seharusnya diukur.

Formula yang digunakan adalah rumus Korelasi Product Moment yang dikemukakan oleh Karl Pearson dalam Abdurahman (2011, hlm. 50), dengan rumus sebagai berikut :

$$
r_{xy} = \frac{N \sum XY - (\sum X \sum Y)}{\sqrt{[N \sum X^2 - (\sum X)^2][N \sum Y^2 - (\sum Y)^2]}}
$$

Keterangan:

 $r_{xy}$  : Koefisien korelasi antara variable X dan Y

 : Skor pertama, dalam hal ini X merupakan skor-skor pada item ke1 yang akan diuji validitasnya

Y : Skor kedua, dalam hal ini Y merupakan jumlah skor yang diperoleh tiap responden

- $\sum X$  : Jumlah skor dalam distribusi X
- $\sum Y$  : Jumlah skor dalam distribusi Y
- $\sum X^2$ : Jumlah kuadrat dalam skor distribusi X
- $\sum Y^2$ : Jumlah kuadrat dalam skor distribusi Y
- N : Banyaknya responden

Langkah kerja yang dapat dilakukan dalam rangka mengukur validitas instrument penelitian menurtu Maman Abdurahman, dkk (2011, hlm. 50), adalah sebagai berkut:

- a. Menyebar instrument yang akan diuji validitasnya, kepada responden yang bukan responden sesungguhnya.
- b. Mengumpulkan data hasil uji coba instrumen.
- c. Memeriksa kelengkapan data, untuk memastikan lengkap tidaknya lembaran data yang terkumpul, termasuk di dalamnya memeriksa kelengkapan pengisian ítem angket.
- d. Membuat tabel pembantu untuk menempatkan skor-skor pada item yang diperoleh untuk memudahkan perhitungan dan pengolahan data selanjutnya.
- e. Membemberikan/menempatkan (*scoring*) terhdapat item-item yang sudah diisi pada tabel pembantu.
- f. Menghitung nilai koefisien korelasi *product momento* untuk setiap bulir/item angket dari skor-skor yang diperoleh.
- g. Menentukan nilai tabel koefisien korelasi pada derajat bebas (db) =  $n 2$ , pada contoh di atas diketahui n (jumlah responden) yang dilibatkan dalam uji validitas adalah 66 orang, sehingga pada db =  $n - 2 = 66 - 2 = 64$  dan  $\alpha$ = 5% diperoleh nilai tabel koefisien korelasi adalah 0.242.
- h. Membuat kesimpulan, yaitu dengan cara membandingkan nilai hitung r dan nilai tabel r. Dengan kriteria sebagai berikut:
	- 1) Jika  $r_{\text{hitung}} > r_{\text{table}}$  maka instrumen dinyatakan valid

2) Jika  $r_{\text{hitung}} < r_{\text{table}}$ , maka instrumen dinyatakan tidak valid

Untuk mempermudah perhitungan dalam pengujian validitas instrumen, maka peneliti menggunakan alat bantu hitung statistikaa yaitu menggunakan Sofware SPSS (Statistic Product and Service Solutions) Version 25.0.

Uji validitas merupakan suatu cara untuk mengetahui tingkat validitas ataupun pengukuran validitas yang peneliti lakukan dengan menggunakan sofware SPSS Version 25.0 yang menggunakan rumus Product Moment Person dan dengan nilaai signifikasi sebesar 0,05 dengan jumlah responden sebanyak 20 Orang. Berikut ini langkah pengujian validitas menggunakan SPSS Version 25.0 :

- a. input data per item dan totalnya dari setiap variabel (Variabel X dan Variabel Y) masing-masing ke dalam SPSS
- b. Klik menu analyze, correlate, bivariate
- c. Pindahkan semua item dan totalnya ke kotak variables (disebelah kanan), lalu centang pearson, two tailed, dan flag significant correlation dan klik OK.

Teknik uji validatas instrumen variabel program k3 (X) yang digunakan adalah korelasi product moment dan perhitungannya menggunakan alat bantu hitung statistika Software SPPS Statistic version 23 for window. Dari lima indikator program k3, diuraikan menjadi 10 butir pertanyaan angket yang disebar kepada 66 orang responden. Berikut hasil uji validitas untuk variabel program k3.

| N <sub>0</sub><br><b>Item</b> | <b>Rhitung</b> | <b>Rtabel</b> | <b>Keterangan</b> |
|-------------------------------|----------------|---------------|-------------------|
| 1                             | 0.595          | 0,244         | Valid             |
| $\overline{2}$                | 0,366          | 0,244         | Valid             |
| 3                             | 0,449          | 0,244         | Valid             |
| 4                             | 0,359          | 0,244         | Valid             |
| 5                             | 0,405          | 0,244         | Valid             |
| 6                             | 0,415          | 0,244         | Valid             |
| 7                             | 0,437          | 0,244         | Valid             |
| 8                             | 0,281          | 0,244         | Valid             |
| 9                             | 0,595          | 0,244         | Valid             |
| 10                            | 0,210          | 0,244         | Valid             |

**Tabel 3. 3 Hasil Uji Validitas Variabel Program K3 (X)**

Berdasarkan hasil analisis data pada 10 butir pertanyaan pada kuesioner variabel program k3 (X) dinyatakan semua valid, karena pernyataan kuesoner tersebut memiliki koefesien korelasi butir total rhitung yang lebih besar dari rtabel.

| N <sub>0</sub><br><b>Item</b> | <b>Rhitung</b> | <b>Rtabel</b> | <b>Keterangan</b> |
|-------------------------------|----------------|---------------|-------------------|
| 1                             | 0,397          | 0,244         | Valid             |
| $\overline{2}$                | 0,380          | 0,244         | Valid             |
| 3                             | 0.495          | 0,244         | Valid             |
| 4                             | 0,500          | 0,244         | Valid             |
| 5                             | 0,466          | 0,244         | Valid             |
| 6                             | 0,584          | 0,244         | Valid             |
| 7                             | 0.415          | 0,244         | Valid             |
| 8                             | 0,262          | 0,244         | Valid             |
| 9                             | 0,320          | 0,244         | Valid             |
| 10                            | 0,421          | 0,244         | Valid             |
| 11                            | 0,510          | 0,244         | Valid             |
| 12                            | 0,394          | 0,244         | Valid             |

**Tabel 3. 4 Hasil Uji Validitas Variabel Kinerja Karyawan (Y)**

Berdasarkan tabel 6 dapat dilihat bahwa 12 item pernyataan Kinerja Karyawan yang digunakan peneliti untuk melakukan penelitian semuanya adalah valid, karena rhitung  $\geq$  rtabel.

#### **2. Uji Reliabilitas**

Setelah melakukan uji validitas instrument, selanjutnya melakukan uji reliabilitas. Uji reliabilitas dilakukan untuk mengetahui konsistensi instrument. Menurut Abdurahman, dkk (2011, hlm. 56) menyatakan bahwa :

Suatu instrumen pengukuran dikatakan reliabel jika pengukurannya konsisten dan cermat akurat. Jadi uji reliabilitas instrument dilakukan dengan tujuan untuk mengetahui konsistensi dari instrumen sebagai alat ukur, sehingga hasil suatu pengukuran dapat dipercaya. Hasil pengukuran dapat dipercaya hanya apabila dalam beberapa kali pelaksanaan pengukuran tergadap kelompok subjek yang sama (homogen) diperoleh hasil yang relatif sama, selama aspek yang diukur dalam diri subjek memang belum berubah. Dalam hal ini, relatif sama berarti tetap adanya toleransi terhadap perbedaan-perbedaan kecil di antara hasil beberapa kali pengukuran.

Formula yang digunakan untuk menguji reliabilitas instrumen dalam penelitian ini adalah Koefisien Alfa (α) dari Cronbach (1951) yaitu Suharsimi Arikunto dalam Abdurahman, dkk (2011, hlm. 56) :

$$
r_{11=\left[\frac{k}{k-1}\right]\left[1-\frac{\sum \sigma_i^2}{\sigma_t^2}\right]}
$$

Dimana rumus varian sebagai berikut :

$$
\sigma^2 = \frac{\sum X^2 - \frac{(\sum X)^2}{N}}{N}
$$

Keterangan :

 $r_{11}$  = Rehabilitas instrumen atau koefisien korelasi atau korelasi alpha

 $k =$ Banyaknya butir soal

 $\sum \sigma_i^2$  $=$  Jumlah varians bulin

 $\sigma_i^2$  $=$  Varians total

 $N = J$ umlah responden

Langkah kerja yang dapat dilakukan dalam rangka menguji reliabilitas instrumen penelitian menurut Abdurahman, dkk (2011, hlm 57) adalah sebagai berikut :

- 1. Menyebarkan instrumen yang akan diuji reliabilitasnya, kepada responden yang bukan sesungguhnya.
- 2. Mengumpulkan data hasil uji coba instrumen.
- 3. Memeriksa kelengkapan data, untuk memastikan lengkap tidaknya lembar data yang terkumpul, termasuk memerisksa kelengkapan pengisian item angket.
- 4. Membuat tabel pembantu untuk menempatkan skor-skor pada item yang diperoleh.
- 5. Memberikan atau menempatkan skor (scoring) terhadap item-item yang sudah diisi pada tabel pembantu.
- 6. Menghitung nilai varians masing-masing item dan varians total.
- 7. Menghitung nilai koefisien alfa.
- 8. Menentukan nilai tabel koefisien korelasi derajat bebas (db=N-2) dan tingkat signifikansi 95% atau  $\alpha$  = 0,05.
- 9. Membandingkan nilai koefisien alfa dengan nilai koefisien korelasi *product moment* yang terdapat dalam tabel.

10. Membuat kesimpulan dengan cara membandingkan nilai hitung r dan nilai tabel r. Kriterianya :

Jika  $r_{11}$  >  $r_{\text{table}}$  maka reliabel

Jika  $r_{11}$  <  $r_{\text{table}}$  maka tidak reliabel.

Berdasarkan hasil perhitungan uji relibilitas dengan menggunkan bantuan Software SPPS version 25.0 rekapitulasi perhitungannya dapat dilihat pada tabel berikut ini:

### **Tabel 3. 5 Rekapitulasi Uji Reliabilitas Variabel X dan Y**

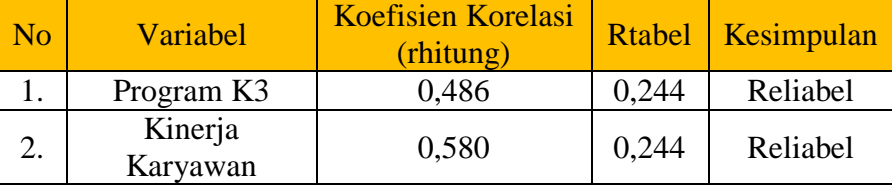

Berdasarkan tabel diatas, Hasil uji reabilitas variabel X dan Y menunjukkan bahwa kedua variabel tersebut dinyatakan reliabel karena nila r hitung> rtabel. Hasil perhitungan dari angket variabel Program K3 (X) dinyatakan reliabel karena rhitung > rtabel (0,486>0,244), selanjutnya hasil dari angket variabel Kinerja Karyawan (Y) dinyatakan reliabel karena r hitung> r tabel (0,580>0,244). Dengan demikian hasil pengujian diatas maka disimpulkan bahwa instrumen dinyatakan valid dan reliabel, sehingga penelitian dapat dilanjutkan. artinya bahwa tidak ada hal yang menjadi kendala terjadi kegagalan penelitian disebabkan instrumen belum teruji validitas dan reliabilitasnya

### **3.2.5. Pengujian Persyaratan Analisis Data**

Dalam melakukan analisis data, terdapat beberapa syarat yang harus dipenuhi terlebih dahulu sebelum pengujian hipotesis dilakukan. Syarat yang harus dilakukan adalah dengan melakukan beberapa pengujian, yaitu uji normalitas, uji linieritas, dan uji homogenitas

#### **1. Uji Normalitas**

Uji normalitas digunakan untuk menguji pada model regresi, apakah variabel dependen atau variabel independen maupun keduanya memiliki ditribusi normal. Jika hasil distribusi mengatakan data normal atau hampir dinyatakan norma, maka model regresi tersebut dapat dikatakan baik (Ghozali, 2018).

Untuk mengetahui apakah data normal atau tidak pada SPSS 25 dapat menggunakan Uji *Kolmogorov-Smirnov* (Ghozali, 2018). Data residual digunakan sebagai nilai dalam pengujian kolmogorov-smirnov. Kriteria dalam Uji *Kolmogorov-Smirnov* untuk menentukan hasil salah satunya dapat melihat nilai signifikan atas *Monte Carlo (2-tailed).* Apabila nilai *Monte Carlo Sig(2- tailed)* yang dihasilkan lebih besar dari 0,05 maka residual berdistribusi normal (sig > 0,05) dan sebaliknya jika nilai *Monte Carlo Sig(2-tailed)* yang dihasilkan kurang dari 0,05 dapat dikatakan residual tidak berdistribusi normal (sig < 0,05).

Dengan program IBM SPSS versi 25 dalam pengujiannya memiliki tiga persamaan, menurut Mehta & Patel (2012) dapat menggunakan *exract P-values, monte carlo P-values, dan asymptotic P-values.* Dari kebanyakan penelitian memakai persamaan asymptotic dalam menguji normalnya suatu data, tetapi persamaan tersebut memiliki beberapa kelemahan yang membuat hasil data menjadi tidak normal. Kelemahan tersebut dikemukakan oleh Mehta & Patel (2012) yaitu sebagai berikut:

*"This means that p values are estimated based on the assumption that the data, given a suffi- ciently large sample size, conform to a particular distribution. However, when the data set is small, sparse, contains many ties, is unbalanced, or is poorly distributed, the asymp- totic method may fail to produce reliable results."*

Hal tersebut berarti kelemahan yang diakibatkan oleh asymptotic yaitu saat data kecil, data tidak seimbang dan berdistribusi buruk akan menyebabkan hasil yang tidak akurat. Maka dari itu selain menggunakan persamaan asymptotic salah satunya dapat menggunakan monte carlo. Persamaan monte carlo merupakan metode pengambilan sampel berulang. Untuk menggunakan persamaan monte carlo, dalam uji *Kolmogorov smirnov* memilih monte carlo pada pilihan exract dan setelah itu mengisinya *confidence leve*l dan *number of sample* yang dipakai.

Terdapat beberapa penelitian yang kemungkinan uji normalitas tidak lolos dikarenakan ada beberapa data yang berbeda dibandingkan data lainnya. Sehingga pada penelitian ini diharuskan menggunakan pengujian outlier. Data *outlier* adalah data yang memiliki perbedaan yang ekstrim atau jauh berbeda dibandingkan observasi lainnya (Ghozali, 2018). Menurut Ghozali (2018) penyebab penelitian

adanya suatu data outlier dikarenakan empat hal, yang pertama terdapat data yang salah dalam peng-entrian, kedua kesalahan pada program komputer yang *missing value*, ketiga data yang menjadi outlier adalah data yang tidak seharusnya digunakan sebagai sampel dan terakhir data tersebut sebagai sampel tetapi memiliki nilai ekstrim dan tidak berdistribusi normal.

Uji outlier pada SPSS versi 25 salah satunya dapat menggunakan outlier pendekatan *Box-Plot*. Pada *output blox-plot* untuk melihat nilai ektrim yaitu dengan melihat jauhnya posisi angka dan juga simbol bintang, dimana semakin jauh posisi angka dengan area *box* dan memiliki simbol bintang maka dapat dikatakan data tersebut memiliki tingkat ektrim yang tinggi.

Jadi pada penelitian ini untuk pengujian normalnya suatu data dengan Uji *Kolmogorov-Smirnov* memerlukan *confidence level* dengan jumlah sampel akhir setelah adanya outlier yang dipakai.

### **2. Uji Linieritas**

Uji linieritas menjadi salah satu syarat untuk analisis data yang menggunakan uji parametrik. Teknik analisis data yang didasarkan pada asumsi linieritas adalah analisis hubungan. Teknik analisis statistika yang dimaksud adalah teknik yang terkait dengan korelasi, khususnya korelasi Product Moment, termasuk di dalamnya teknik analisis regresi dan analisi jalur (path analysis) (Muhidin, 2010, hlm. 99).

Uji linieritas dilakukan untuk mengetahui hubungan antara variabel terikat dengan variabel bebas bersifat linier. Uji linieritas dilakukan dengan uji kelinieran regresi. Uji linieritas pada penelitian ini menggunakan Aplikasi SPSS versi 25.0 dengan langkah-langkah sebagai berikut (Sugiyono & Susanto, 2015, hlm. 323):

- 1) Masuk program SPSS
- 2) Klik variable view pada SPSS
- 3) Pada kolom Name baris pertama ketik X, untuk kolom name baris kedua ketik Y.
- 4) Pada kolom Decimals angka ganti menjadi 0 untuk variabel X dan Y ketikan nama variabel pada kolom Label.
- 5) Buka data view pada SPSS data editor.
- 6) Terlihat kolom X dan Y, ketikkan data sesuai dengan variabelnya.
- 7) Klik Analyze Compare Means Means
- 8) Klik variabel terikat (Y) dan masukkan ke kotak Dependen List, kemudian klik variabel bebas (X) dan masukkan ke Independent List.
- 9) Klik Option, pada Statistics for First Layer klik Test for Linearity.
- 10) Kemudian klik Continue.
- 11) Klik OK. Pengujian linieritas pada SPSS dengan menggunakan Test for Linearity dengan taraf signifikansi 0,05 dengan syarat:
- a. Jika nilai signifikansi atau probabilitas  $\geq 0.05$  maka tidak linier
- b. Jika nilai signifikansi atau probabilitas < 0,05 maka linier.

#### **3.2.6. Teknik Analisis Data**

Teknik analisi data dapat diartikan sebagai cara melaksanakan analisis terhadap data, dengan tujuan mengolah data tersebut menjadi informasi, sehingga karakteristik atau sifat datanya dapat dengan mudah dipahami dan bermanfaat untuk menjawab masalah-masalah yang berkaitan dengan kegiatan penelitian.

Untuk mencapai tujuan analisis data tersebut maka langkah-langkah yang dapat dilakukan adalah sebagai berikut:

- 1. Tahap pengumpulan data, dilakukan melalui instrumen pengumpulan data.
- 2. Tahap *editing*, yaitu memeriksa kejelasan dan kelengkapan pengisian instrumen pengumpulan data.
- 3. Tahap *koding* (pemberian kode), yaitu proses mengidentifikasi dan mengklasifikasi setiap pertanyaan yang terdapat dalam instrumen pengumpulan data menurut Variabel-Variabel yang diteliti. Pada tahap ini dilakukan pemberian kode atau skor untuk setiap opsi dari setiap item berdasarkan ketentuan yang ada. Kemudian terdapat pola pembobotan untuk koding tersebut diantaranya:

| Pilihan Jawaban | <b>Bobot Nilai</b> |
|-----------------|--------------------|
| Sangat Sesuai   |                    |
| Sesuai          |                    |
| Kurang Sesuai   |                    |

**Tabel 3. 6 Kriteria Bobot Nilai Alternatif Skala Likert**

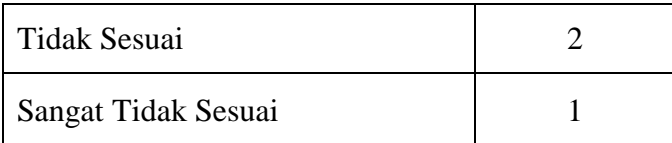

4. Tahap tabulasi data, yaitu mencatat atau entri data ke dalam tabel induk penelitian. Dalam hal ini hasil koding dituangkan ke dalam tabel rekapitulasi secara lengkap untuk seluruh item setiap Variabel. Adapun tabel rekapitulasi tersebut adalah sebagai berikut:

**Tabel 3. 7 Rekapitulasi Hasil Skoring Angket**

| Responden | Skor Item |  |  |  |  | Total |  |  |
|-----------|-----------|--|--|--|--|-------|--|--|
|           |           |  |  |  |  | .     |  |  |
|           |           |  |  |  |  |       |  |  |
|           |           |  |  |  |  |       |  |  |

Teknik analisis data dalam penelitian kuantitatif menggunakan dua macam teknik yaitu teknik analisis data deskriptif dan teknik analisis inferensial.

# **3.2.7.1. Teknik Analisis Data Deskriptif**

Salah satu teknik analisis data yang digunakan dalam penelitian ini adalah analisis data deskriptif. Sontani & Muhidin (2011, hlm. 163) mengemukakan bahwa:

> Analisis data penelitian secara deskriptif yang dilakukan melalui statistika deskriptif, yaitu statistik yang digunakan untuk menganalisis data dengan cara mendeskripsikan atau menggambarkan data yang telah terkumpul sebagaimana adanya tanpa bermaksud membuat generalisasi hasil penelitian.

Analisis data ini dilakukan untuk menjawab pertanyaan-pertanyaan yang telah dirumuskan dalam rumusan masalah yang telah diuraikan di latar belakang. Untuk menjawab rumusan masalah nomor 1 dan no 2 maka teknik analisis data yang digunakan adalah teknik analisis deskiptif yaitu untuk mengetahui gambaran program k3 di PT. Pos Indonesia Bandung, mengetahui gambaran kinerja karyawan di PT. Pos Indonesia Bandung.

Data yang digunakan untuk mendeskripsikan variabel yaitu data berskala ordinal. Sehubungan dengan data variabel terdapat data variabel yang diukur dalam bentuk skala Ordinal, sementara pengolahan data dengan penerapan statistik parametrik mensyaratkan data sekurangkurangnya harus diukur dalam bentuk skala Interval. Dengan demikian semua data Ordinal yang telah dikumpulkan oleh peneliti terlebih dahulu harus ditranformasikan menjadi skala Interval.

Secara teknis operasional pengubah data dari Ordinal ke Interval menggunakan bantuan software Microsoft Excel 2010 melalui Method Successive Interval (MSI).

Method Succesive Interval (MSI) dapat dioperasikan dengan salah satu program tambahan pada Microsoft Excel, yaitu Program Successive Interval. Langkah kerja yang dapat dilakukan adalah sebagai berikut:

- 1. Input skor yang diperoleh pada lembar kerja (worksheet) Excel.
- 2. Klik "Analize" pada Menu Bar.
- 3. Klik "Succesive Interval" pada Menu Analize, hingga muncul kotak dialog "Method Succesive Interval".
- 4. Klik "Drop Down" untuk menngisi Data Range pada kotak dialog Input, dengan cara memblok skor yang diubah skalanya.
- 5. Pada kotak dialog tersebut, kemudian check list  $(\sqrt{})$  Input Label in first now.
- 6. Pada Option Min Value isikan/pilih 1 dan Max Value isikan/pilih 5.
- 7. Masih pada Option, check list  $(\sqrt{})$  Display Summary.
- 8. Selanjutnya pada Output, tentukan Cell Output, hasilnya akan ditempatkan di sel mana. Lalu klik "OK"

Langkah kerja yang dapat dilakukan untuk mendeskripsikan atau menggambarkan variabel penelitian untuk jenis data ordinal adalah sebagai berikut:

- 1. Membuat tabel perhitungan dan menempatkan skor-skor pada item yang diperoleh. Dilakukan untuk mempermudah perhitungan atau pengolahan data selanjutnya.
- 2. Tentukan ukuran variabel yang akan digambarkan.
	- a. Ukuran Variabel Program K3 (Sangat Sesuai-Sesuai-Kurang Kurang Sesuai-Tidak Sesuai-Sangat Tidak Sesuai).
	- b. Ukuran Variabel Kinerja Karyawan (Sangat Tinggi-Tinggi-Sedang-Rendah-Sangat Rendah).
- 3. Buatlah tabel distribusi frekuensi dengan langkah-langkah sebagai berikut:
	- a. Menentukan nilai tengah pada option instrumen yang sudah ditentukan, dan membagi dua sama banyak option instrumen berdasarkan nilai tengah.
	- b. Memasangkan ukuran variabel dengan kelompok option instrumen yang sudah ditentukan.

| No/ | Program K3      |                     | Kinerja Karyawan |               |  |
|-----|-----------------|---------------------|------------------|---------------|--|
|     | Kategori        | Penafsiran          | Kategori         | Penafsiran    |  |
|     | $1,000 - 1,985$ | Sangat Tidak        | $1,000 - 1,971$  | Sangat Rendah |  |
|     |                 | Sesuai              |                  |               |  |
| 2   | $1,986 - 2,971$ | <b>Tidak Sesuai</b> | 1,972 - 2,944    | Rendah        |  |
| 3   | $2,972 - 3,957$ | Kurang Sesuai       | 2,945 - 3,917    | Sedang        |  |
| 4   | $3,958 - 4,943$ | Sesuai              | $3,918 - 4,890$  | Tinggi        |  |
| 5.  | $4,944 - 5,929$ | Sangat Sesuai       | $4,891 - 5,861$  | Sangat Tinggi |  |

**Tabel 3. 8 Kriteria Penafsiran Alternatif Jawaban**

*Sumber : Diadaptasi dari Skor Jawaban Responden*

- c. Menghitung banyaknya frekuensi masing-masing option yang dipilih oleh responden, yaitu melakukan tally terhadap data yang diperoleh untuk dikelompokkan pada kategori atau ukuran yang sudah ditentukan.
- d. Menghitung persentase perolehan data untuk masing-masing kategori, yaitu hasil bagi frekuensi pada masing-masing kategori dengan jumlah responden, dikali seratus persen.
- e. Berikan penafsiran atas tabel distribusi frekuensi yang sudah di buat untuk mendapatkan informasi yang diharapkan, sesuai dengan tujuan penelitian yang dirumuskan.

#### **3.2.7.2. Teknik Analisis Data Inferensial**

Menurutt Muhidin, Abdurahman, & Sontani (2011, hlm. 185) Analisis statistik inferensial yaitu data dengan statistik yang digunakan dengan tujuan untuk membuat kesimpulan yang berlaku umum. Dalam praktik penelitian, analisis statistika inferensial biasanya dilakukan dalam bentuk pengujian hipotesis. Analisis data ini dilakukan untuk menjawab pertanyaan yang telah dirumuskan dalam rumusan masalah nomor 3 agar mengetahui adakah pengaruh Program K3 terhadap Kinerja Karyawan di PT. Pos Indonesia Bandung.

Teknik analisis data inferensial meliputi statistik parametris (yang digunakan untuk data interval dan ratio) serta nonparametris (yang digunakan untuk data nominal dan ordinal). Dalam peneltian ini menggunakan analisis parametris karena data yang digunakan adalah data interval. Sehubungan dengan data variabel terdapat data variabel yang dibentuk dalam skala ordinal, sementara pengolahan data dengan penerapan statistik parametris mensyaratkan data sekurangkurangnya harus diukur dalam bentuk skala interval.

Dengan demikian semua data ordinal yang telah dikumpulkan peneliti terlebih dahulu harus ditransformasikan menjadi skala interval. Secara teknis operasional pengubahan data dari ordinal ke interval menggunakan bantuan software Microsoft Office 2010 melalui Methode Succesive Interval (MSI).

Langkah-langkah yang dapat dilakukan untuk merubah data ordinal menjadi interval menggunakan MSI adalah sebagai berikut:

- 1. Input skor yang diperoleh pada lembar kerja (worksheet) Excel.
- 2. Klik "Analize" pada menu Bar.
- 3. Klik "Succesive Interval" pada menu Analize , hingga muncul kotak dialog "Methode Of Succesive Interval".
- 4. Klik "Drop Down" untuk mengisi Data range pada kotak dialog Input dengan cara memblok skor yang akan diubah skalanya.
- 5. Pada kotak dialog tersebut, kemudian centang  $(\sqrt{a})$  Input Label in First Now.
- 6. Pada Option Min Value isikan dengan data yang paling rendah dan Max Value diisi dengan data yang paling besar, kemudian centang  $(\sqrt{\ }$ ) Display Summary.
- 7. Selanjutnya pada Output, tentukan Cell Output, untuk menyimpan hasil yang telah diolah pada cell yang anda inginkan.
- 8. Klik "OK".

Selanjutnya apabila sudah mendapatkan nilai Interval dari proses MSI, maka proses analisis data inferensial yang digunakan dalam penelitian ini adalah analisis regresi sederhana untuk mengukur ada tidaknya pengaruh diantara kedua variabel.

### **3.2.7.2.1.Analisis Regresi Sederhana**

Menurut Kriyantono, (2010, hlm.182) Regresi linear sederhana ini jika terdapat data dari dua variabel riset yang sudah diketahui yang mana variabel bebas X dan yang mana variabel terikat Y sedangkan nilai – nilai Y lainnya dapat dihitung atau diprediksi berdasarkan suatu nilai X tertentu.

Variabel bebas dalam penelitian ini adalah personal branding yang akan mempengaruhi variabel tak bebas dalam penelitian ini yaitu loyalitas merek. Bentuk persamaan regresi yang digunakan adalah sebagai berikut:

$$
Y = \alpha + \beta X
$$

Keterangan :

 $Y =$ Kinerja Karyawan

 $\alpha$  = Nilai konstanta dari y ketika nilai x=0

 $β = K$ oefisien regresi dari program K3

 $X =$ Variabel bebas program K3

Pengujian ini menggunakan Software SPSS (StatistisProduct dan Service Solutions) Version 23 dengan langkah-langkah sebagai berikut :

- a. Aktifkan program *SPSS 23.0* dan aktifkan *Variabel View,* kemudian isi data sesuai dengan keperluan
- b. Setelah mengisi *Variabel View*, Klik *Data View*, isikan data sesuai dengan skor total variabel X dan Y yang diperoleh dari responden
- *c.* Klik menu *Analyze,* pilih *Regression* untuk mendapatkan sig. *(2-tailed)* lalu pilih *Linear*
- d. Pindahkan Item Variabel Y ke kotak *Dependent List* dan Iten variabel X pada *Independent List*
- e. Klik *Save*, pada *Residuals* pilih *Unstandaridized* kemudian klik *Continue*
- f. Klik **OK**. hingga muncul hasilnya.

### **3.2.7.2.2.Menghitung Koefisien Korelasi**

Menurut Muhidin (2011, hal. 193) untuk mengetahui hubungan Variabel X dan Y dapat dicari dengan menggunakan rumus Koefisien Korelasi Pearson Product Moment. Untuk mempermudah menganalisis peneliti menggunakan program Microsoft Excel 2010 yaitu dengan rumusan:

$$
r_{xy} = \frac{N(\sum XY) - (\sum X)(\sum Y)}{\sqrt{(N\sum X^2 - (\sum X)^2)(N\sum Y^2 - (\sum Y)^2)}}
$$

Koefisien korelasi (r) menunjukkan derajat korelasi antara Variabel X dan Variabel Y. Nilai koefisien korelasi harus terdapat dalam batas-batas:  $-1 < r < +1$ . Tanda positif menunjukkan adanya korelasi positif atau korelasi antara kedua Variabel yang berarti.

- a. Jika nilai  $r = +1$  atau mendekati  $+1$ , maka korelasi antara kedua Variabel sangat kuat dan positif
- b. Jika nilai r = -1 atau mendekati -1, maka korelasi antara kedua Variabel sangat kuat dan negatif.

c. Jika nilai r = 0, maka korelasi Variabel yang diteliti tidak ada sama sekali atau sangat lemah.

Sedangkan untuk mengetahui kadar pengaruh Variabel X terhadap Variabel Y dibuat klasifikasi sebagai berikut:

| <b>Interval Koefisien</b> | Tingkat Hubungan |
|---------------------------|------------------|
| $0,00 - 0,199$            | Sangat Lemah     |
| $0,20-0,399$              | Lemah            |
| $0,40 - 0,599$            | Cukup Kuat       |
| $0,60 - 0,799$            | Kuat             |
| $0,80 - 1,00$             | Sangat kuat      |

**Tabel 3. 9 Interpretasi Nilai Korelasi**

Sumber: Sugiyono (2011, hlm.257)

### **3.2.7.2.3.Koefisien Determinasi**

Koefisien Determinasi merupakan kuadrat dari koefisien korelasi r2 yang berkaitan dengan Variabel bebas dan Variabel terikat. Dikarenakan penelitian ini merupakan penelitian untuk mengetahui adanya pengaruh antara Variabel X terhadap Variabel Y maka besarnya pengaruh dapat diukur dengan rumus regresi. Dalam analisis regresi, koefisien determinasi ini biasanya dijadikan dasar dalam menentukan besarnya pengaruh Variabel bebas terhadap Variabel terikat. Adapun rumus yang digunakan untuk melihat besarnya pengaruh Variabel bebas terhadap Variabel terikat atau besarnya kontribusi Variabel bebas terhadap Variabel terikat adalah koefisien korelasi dikuadratkan lalu dikali serratus persen (R2 x 100%)

# **3.2.1. Pengujian Hipotesis**

Menurut Arikunto (2010, hlm. 110), "hipotesis dapat diartikan sebagai suatu jawaban yang bersifat sementara terhadap permasalahan penelitian, sampai terbukti melalu data yang terkumpul". Jawaban bersifat sementara tersebut perlu diuji kebenarannya, sedangkan pengujian hipotesis adalah suatu prosedur yang akan menghasilkan suatu keputusan dalam menerima atau menolak hipotesis ini.

Dalam penelitian ini, hipotesis yang telah dirumuskan akan diuji dengan statistic parametris antara lain dengan menggunakan uji t terhadap koefisien regresi.

# **3.2.8.1. Uji t**

Uji hipotesis secara parsial digunakan untuk mengetahui pengaruh dari masing-masing variabel bebas terhadap variabel terikat menggunakan uji t. berikut adalah langkah-langkah dengan menggunakan uji t :

1) Merumuskan hipotesis, Uji Hipotesis nol (H0) dan hipotesis alternative (Ha) :

 $H_0$ : β = 0 : Tidak ada pengaruh positif program k3 terhadap kinerja karyawan. H<sub>1</sub> : β  $\neq$  0 : Ada pengaruh positif program k3 terhadap kinerja karyawan.

2) Menentukan uji statistika yang sesuai, yaitu :

$$
t = r \sqrt{\frac{n - k - 1}{1 - r^2}}
$$

3) Menentukan taraf nyata, taraf nyata yang digunakan adalah  $\alpha = 0.05$  Nilai t hitung dibandingkan Ttabel dengan ketentuan sebagai berikut: Jika t hitung > t tabel, maka H0 ditolak, H1 diterima. Jika t hitung < t tabel, maka H0 diterima, H1 ditolak.